**SPSlideShow Crack For PC [April-2022]**

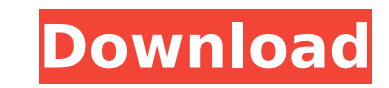

### **SPSlideShow Activation Free Download**

SPSIideShow Full Crack is a webpart for SharePoint that creates a slide show of images from the SharePoint Photo Gallery. It enables you to create a very professional, beautiful presentation with an easy interface. SPSIide thumbnails of all images in the gallery, as the photos are saved \* Customization: Select the pictures you like and remove the rest \* Thumbnail: you can turn off the thumbnail for only one picture \* Slide Time: allows you t to Background: enables you to listen to background music while viewing the slide show \* Jump To: allows you to select a slide and get immediately to it \* Animation: basic animation: fade in/fade out \* Animation: show: fade between slides \* Effects: you can add special effects to the images with animation \* Animation: transition: random, horizontal and vertical \* Animation: transition: random and fade \* Animation: transition: slide by slide \* transition: backwards and forwards \* Animation: transition: fade \* Animation: transition: show \* Animation: transition: slide by slide \* Animation: transition: fade \* Animation: transition: fade \* Animation: transition: ra by slide \* Animation: transition: fade \* Animation: transition: backwards and forwards \* Animation: transition: transition: reverse \* File: you can add a link for a file or a picture to add it to the slide show \* Multiple: mutes the sound of the slideshow \* Name: you can assign a name to the slideshow \* Multiple: allows you to create slideshow of multiple galleries \* Mute: you can mutes the sound of the slideshow \* Name: you can assign a nam link the slideshow to a web page so you can create a easy to use gallery web page with SPSlideShow Torrent Download \* Multiple: allows you to create slideshow of multiple galleries \* Mute: you can mutes the sound of the sl the slideshow \* Download: you can link the slideshow to a web page so you can create a easy to use gallery web page with SPS

Cracked SPSIideShow With Keygen is a web part designed to make easy the creation of attractive image slide shows by selecting images from your SharePoint Picture libraries. SPSIideShow Activation Code has a different main SharePoint, since it has a specific structure and a different navigation. SPSlideShow Cracked Accounts is currently available only on SharePoint 2010 but we plan to extend the web part to 2010 and to support also 2008 in t Configuration: SPSIideShow is installed by default. After installing it, SPSIideShow web part will be available by navigating to the Web Part page (SPWeb, SPWeb.AllWebs, etc.) If you already have other web parts installed, configuring the SPSIideShow web part. For web parts page configure the web part by clicking on the SPSIideShow in the "Customize" side pane. From the various options available under the "Settings" drop down menu, change so part function. Then you must customize your web part by selecting the "SPSlideShow" in the "Show Web Parts" drop down menu in the web part configuration. Select the web part you wish to customize from the "SPSlideShow" dro Fields" button on the right side. That's all for the configuration. Now you can go to the slide show pages and configure/customize your slide show web part. SPSIideShow Configuration: Use the first web part configuration o navigation page. In the "Name" text box type the name of the page where you want to display the web part. In the drop down box select the "Navigation" from the top menu bar, then select the navigation page in which you wis "Show on Page" option to "Load this web part automatically". Choose the correct web part category from the "Web Part Category" option. You can save your web part configuration settings by clicking the "Save Page As" button configuration. Now you can go to the slide show pages and configure/customize your slide show web part. Important SPSlideShow notes: We've added some b7e8fdf5c8

# **SPSlideShow Crack With Serial Key [32|64bit]**

# **SPSlideShow**

SPSIideShow is a web part for SharePoint slide show, it has great features. It's easy to create beautiful image slide show base on SharePoint picture library. In SPSIideShow will take a look on server and choose the best p slide will open on browser, you can upload your own pictures from sever. It's easy to style it with CSS, to customize it. For more details you can see the help page: SPSlideShow Requirements: SharePoint 2007/2010 Windows S 4.01 CSS 2.01 A web browser that supports HTML 4.0, CSS, JavaScript, and cookies. SPSlideShow key features: \* Drag, drop, or type in the slide timer \* Insert a text or image with HTML tags \* Upload pictures from server \* S \* Save picture (before or after loading it) \* Trim or crop picture \* Split picture to several images \* Add banner to any picture \* Autosort images and set width \* Select picture from gallery or from a local folder \* Pick p and HTML \* Support multiple slide \* Select picture by size and specify color \* Set slide position, title, and theme \* Add text in slide \* Date stamp, counter, and filter (choose days, weeks, months) \* Set slide transition URL \* Hide or unhide pictures \* Lock picture \* Import pictures from Quicktime, MPEG, Mpeg1, Mpeg2, Mpeg4 \* Load picture before or after loading \* Zoom in or zoom out picture \* Create slide animation (fade, rotate, rotate3D for specified duration, or pause slideshow) \* Add pictures from folders, zip files \* Rename pictures \* Add background picture to each slide \* Set default background picture (for each slide) \* Insert background picture as a each slide \* Set picture as a current

#### **What's New In SPSlideShow?**

An elegant, WYSIWYG web part that easily integrates into any SharePoint page, allowing you to upload any number of images and display the images as a slide show. Once a slide show is created, a preview is displayed at the download the slideshow directly to your desktop. No code or coding knowledge is required to setup this web part. SPSlideShow Requirements: SPSlideShow does require a Microsoft Silverlight component installation on the same also need the latest.NET Framework 3.5 SP1 installed. How to Create an Image Slide Show: Visit the SPSlideShow page at Click the Get Started button Select "Gallery" from the Export drop down menu. Click on "Browse" in the your picture library and select "Photos and Videos" from the library type Click the + icon at the bottom left of the thumbnail viewer and select "Add Image" Click on the image that you want to use for the slideshow For eve customizations by clicking the customizations button that appears when the image is selected. You can then select from all the options or specify your own customizations. To add caption and custom settings to an image, cli Settings" from the "Customize" menu The following options are available: Placeholder text Caption Captions can be used to describe the image. Each slide can have a number of captions. Caption text is HTML formatted text. I can use Microsoft ASP.NET server controls. For example, Hello, I am an image. Date The date when the image was published on the server. Placeholder text The placeholder text can be used if an image cannot be found and it h Number of Slides How many slides you want to display. Visibility Options Hide the image after the slideshow is completed. Hide the caption Show the caption under the image. Hide the date Show

# **System Requirements For SPSlideShow:**

CPU: Intel Pentium III 700 MHz (800 MHz or faster recommended) Memory: 1 GB RAM OS: Microsoft Windows XP (or newer) Network: Broadband Internet connection Sound: Microsoft Windows compatible sound card DirectX: DirectX 9.0 this game, your system must meet the system requirements listed above.FIG. 1 shows a portion of an active matrix (AM) display 10 in the form of an electroluminescent (EL) device. The display 10 comprises

<http://saintlouispartners.org/home-assistant-taskbar-menu/> <http://inheibai.yolasite.com/resources/NBA-Scoreboard--Download-For-PC.pdf> <https://ksycomputer.com/scoresaver-2-patch-with-serial-key-download-april-2022/> <https://xcars.co/smile-in-crack-free-license-key-free-download/> [https://donorpartie.com/wp-content/uploads/2022/07/Slicing\\_Or\\_Unfolding\\_Polyhedra\\_Crack\\_\\_\\_Product\\_Key\\_Full\\_Free\\_Download\\_WinMac\\_2022.pdf](https://donorpartie.com/wp-content/uploads/2022/07/Slicing_Or_Unfolding_Polyhedra_Crack___Product_Key_Full_Free_Download_WinMac_2022.pdf) <https://natepute.com/advert/tabit-2-02-crack-keygen-full-version-download-march-2022-2/> [https://stompster.com/upload/files/2022/07/hlcnH9nCVruSP4UiGZTC\\_04\\_a947032e7b639c3247c4b52733e9bfaf\\_file.pdf](https://stompster.com/upload/files/2022/07/hlcnH9nCVruSP4UiGZTC_04_a947032e7b639c3247c4b52733e9bfaf_file.pdf) <https://rastadream.com/wp-content/uploads/2022/07/yenkasc.pdf> <http://dmmc-usa.com/?p=3893> <https://shortandsweet.org/sites/default/files/webform/marisar684.pdf> <https://think-relax.com/wonderland-pc-windows> <http://robinzoniya.ru/?p=24196> <https://tueventoenvivo.com/wp-content/uploads/2022/07/alasvall.pdf> [https://everyonezone.com/upload/files/2022/07/1Zfx1ACO9Uws2kd51kSj\\_04\\_bf7988f163d52add16240272af6c759c\\_file.pdf](https://everyonezone.com/upload/files/2022/07/1Zfx1ACO9Uws2kd51kSj_04_bf7988f163d52add16240272af6c759c_file.pdf) [https://sourceshop.org/wp-content/uploads/2022/07/Killing\\_Me\\_Softly.pdf](https://sourceshop.org/wp-content/uploads/2022/07/Killing_Me_Softly.pdf) <https://securetranscriptsolutions.com/wp-content/uploads/2022/07/jaredean.pdf> <http://postbaku.info/?p=17811> [https://jasaborsumurjakarta.com/wp-content/uploads/2022/07/Calligram\\_Creator.pdf](https://jasaborsumurjakarta.com/wp-content/uploads/2022/07/Calligram_Creator.pdf) [https://encontros2.com/upload/files/2022/07/M5x4NIkUpqfVbxWyu8dh\\_04\\_bf7988f163d52add16240272af6c759c\\_file.pdf](https://encontros2.com/upload/files/2022/07/M5x4NIkUpqfVbxWyu8dh_04_bf7988f163d52add16240272af6c759c_file.pdf) <https://mhealthtechsolutions.com/2022/07/04/monthly-expense-with-serial-key-free-for-pc/>